| ible of Contents                             |  |
|----------------------------------------------|--|
| <b>◆</b>                                     |  |
| ere are some common categories of functions: |  |
| 1. Standard Library Functions:               |  |
| 2. User-Defined Functions:                   |  |
| 3. Recursive Functions:                      |  |
| 4. Library Functions:                        |  |
| 5. Callback Functions:                       |  |
| 6. Inline Functions:                         |  |

Functions in C can be categorized into several types based on their characteristics and purpose.

## Here Are Some Common Categories Of Functions:

### 1. Standard Library Functions:

- These are functions provided by the C standard library, such as <stdio.h>,<stdlib.h>,<string.h> etc.
- Standard library functions serve various purposes, including input/output operations, memory management, string manipulation, mathematical calculations, and more.
- Examples: printf(), scanf(), malloc(), strlen(), strcmp(), etc.

### 2. User-Defined Functions:

- User-defined functions are created by the programmer to perform specific tasks within a program.
- These functions provide modularity, code reusability, and abstraction, making the program easier to understand and maintain.
- Examples: Functions that perform calculations, validate input, process data, implement algorithms, etc.

### 3. Recursive Functions:

- Recursive functions are functions that call themselves directly or indirectly.
- They are useful for solving problems that can be divided into smaller sub-problems of the same type.
- Recursive functions have a base case that defines the termination condition, and a recursive case that calls the function with a smaller input.
- Examples: Calculating factorials, computing Fibonacci series, traversing data structures recursively, etc.
- Example of recursive functions:

# #include <stdio.h> int sum(int n) { // Base case: if n is 1, return 1

```
if (n == 1) {
    return 1;
  }
  // Recursive case: add n to the sum of numbers from 1 to (n-1)
  return n + sum(n - 1);
}
int main() {
    int num = 5;
    int result = sum(num);
    printf("The sum of numbers from 1 to %d is: %d\n", num, result);
    return 0;
}
```

### 4. Library Functions:

- Library functions are functions grouped together in a library for specific purposes.
- Libraries contain related functions that can be reused across multiple programs.
- These functions provide additional functionality beyond what is available in the standard library.
- Examples: Math library functions (), time-related functions (), graphics functions (), etc.

### 5. Callback Functions:

- Callback functions are functions that are passed as arguments to other functions.
- The receiving function can call the callback function at a specific point, allowing for customization and extensibility.
- Callback functions are commonly used in event-driven programming or when implementing data structures like sorting algorithms.
- Examples: Event handlers, comparison functions for sorting, callback functions in APIs, etc.

### 6. Inline Functions:

- Inline functions are small functions that are expanded at the call site instead of being called like regular functions.
- The purpose of inline functions is to avoid the overhead of function calls and improve performance.
- Inline functions are defined using the inline keyword.
- Examples: Small utility functions, simple arithmetic operations, etc.
- Example of inline function:

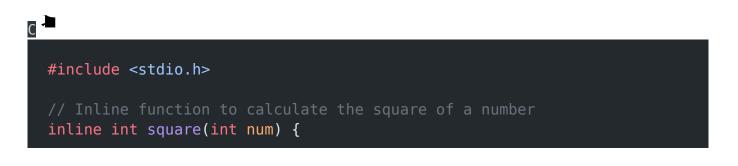

```
return num * num;
}
int main() {
    int num = 5;
    int result = square(num);
    printf("The square of %d is: %d\n", num, result);
    return 0;
}
```

#### **Related Posts:**

- 1. C prgoram to convert inch to feet
- 2. C program to convert KM to CM
- 3. C program to convert meter to centimeter
- 4. C program to calculate remainder, difference, division, product
- 5. C program to use printf() without semicolon "; "
- 6. C program to swap two numbers using 2 variables
- 7. C program to find nth term using Arithmetic progrssion
- 8. C program to find sum of first n even positive numbers
- 9. C program to calculate sum of first n even numbers
- 10. C program to find nth odd number
- 11. C program to find sum of first n odd positive numbers
- 12. C program to calculate perimeter and area of a rectangle
- 13. C program to calculate perimeter and area of a square
- 14. C program to calculate Perimeter and Area of Circle
- 15. Function in C Programming
- 16. C Programming Q & A
- 17. Main function in C Programming Q and A

- 18. Void main in C Programming
- 19. Variables Q and A in C Programming
- 20. Write a C Program to find the percentage of marks ?
- 21. Write a c program to find age of a person ?
- 22. Write a c program to get table of a number
- 23. What is Break statement in C Programming ?
- 24. Write a c program to generate all combinations of 1, 2 and 3 using for loop.
- 25. Write a C program to print all the prime numbers between 1 to 50.
- 26. Write a C program to get factorial of a number ?
- 27. What is user defined function in C programming ?
- 28. Difference between C and C++ Programming?
- 29. Difference between C, C++ and Java Programming
- 30. C program addition of numbers using pointer
- 31. C Syntax
- 32. Comments in C
- 33. Variables in C
- 34. Data types in C
- 35. Format specifiers in C
- 36. Type Conversion in C
- 37. Constants in C
- 38. Operators in C
- 39. Pre and Post Increament Practice Problems
- 40. Pre and Post Increament
- 41. Array in C
- 42. C Introduction
- 43. C Get Started
- 44. C Pointers

- 45. C History
- 46. C Program Compiling and running
- 47. C While loop
- 48. C Do While Loop
- 49. C For loop
- 50. break and continue statement
- 51. Control Statements in C
- 52. C if-else ladder
- 53. C if statements
- 54. C 2-Dimensional array
- 55. C String library functions
- 56. C Functions
- 57. C Actual Arguments
- 58. Write a program that prints the message "Hello, World!"
- 59. Write a program that asks the user to enter two numbers, and then prints the sum of those two numbers.
- 60. Write a program that asks the user to enter a number and then determines whether the number is even or odd.
- 61. Write a program that swaps the values of two variables.
- 62. Write a program that asks the user to enter a number and then calculates and prints its factorial.
- 63. Write a program that asks the user to enter a number N and then prints the first N numbers in the Fibonacci sequence
- 64. Write a program that swaps the values of two variables without using a temporary variable
- 65. Converts a number into integer, float, and string
- 66. Program to find the length of the string

- 67. Program to convert string to uppercase or lowercase
- 68. Program to prints the numbers from 1 to 10.
- 69. What is identifier expected error
- 70. Difference between static and non static methods in Java
- 71. C String Input
- 72. C Character input
- 73. C Programming Variables MCQ
- 74. Object & Classes
- 75. C Programming find the output MCQs